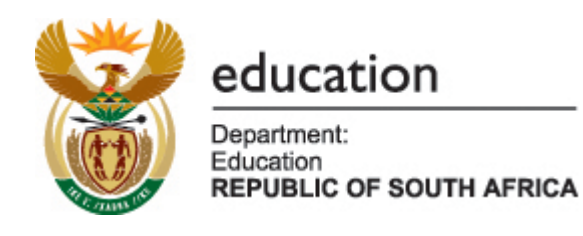

# **NATIONAL CURRICULUM STATEMENT GRADES 10-12 (GENERAL)**

# **LEARNING PROGRAMME GUIDELINES**

# **COMPUTER APPLICATIONS TECHNOLOGY**

**JANUARY 2008** 

## **CONTENTS**

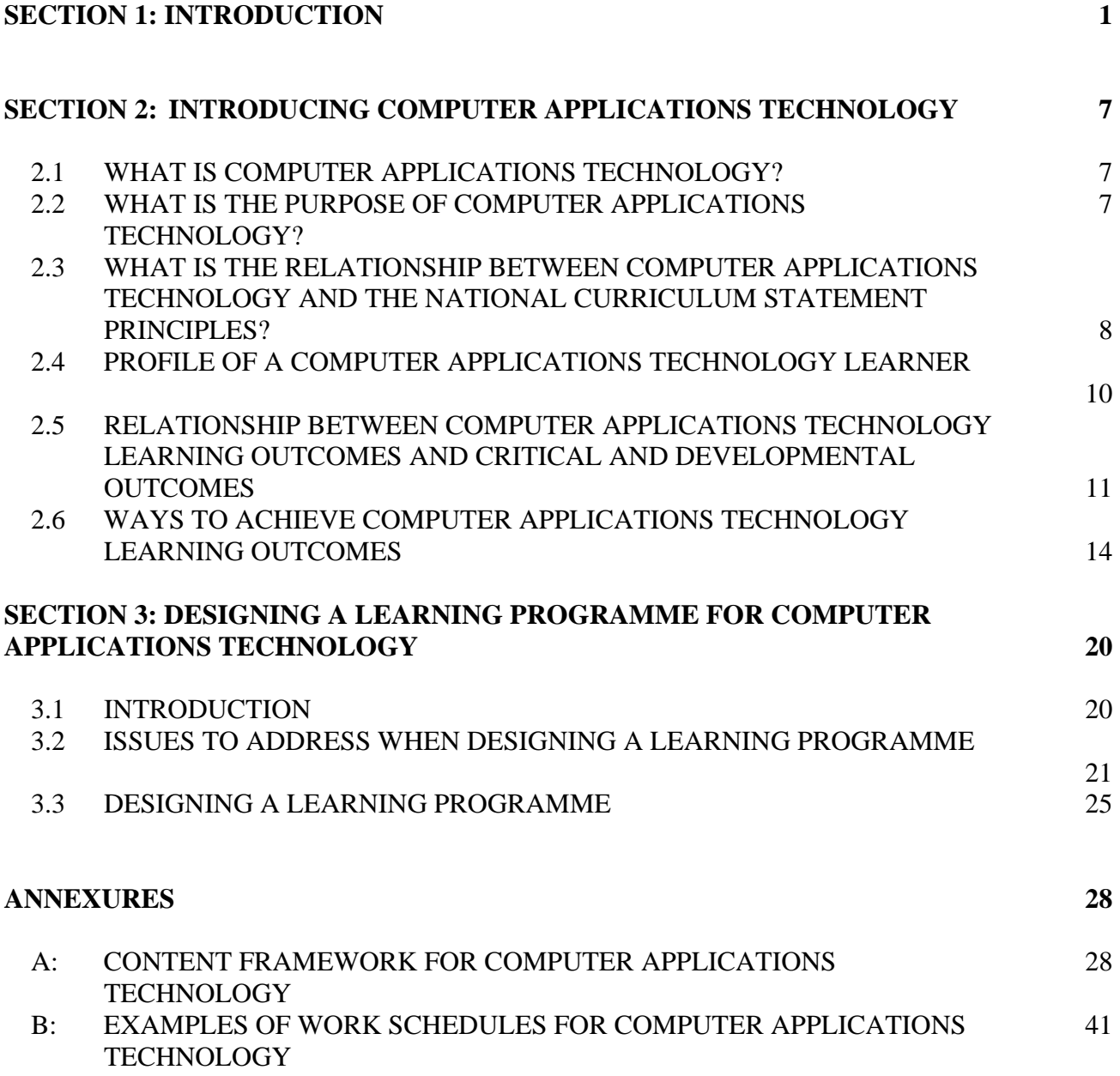

# **ACRONYMS**

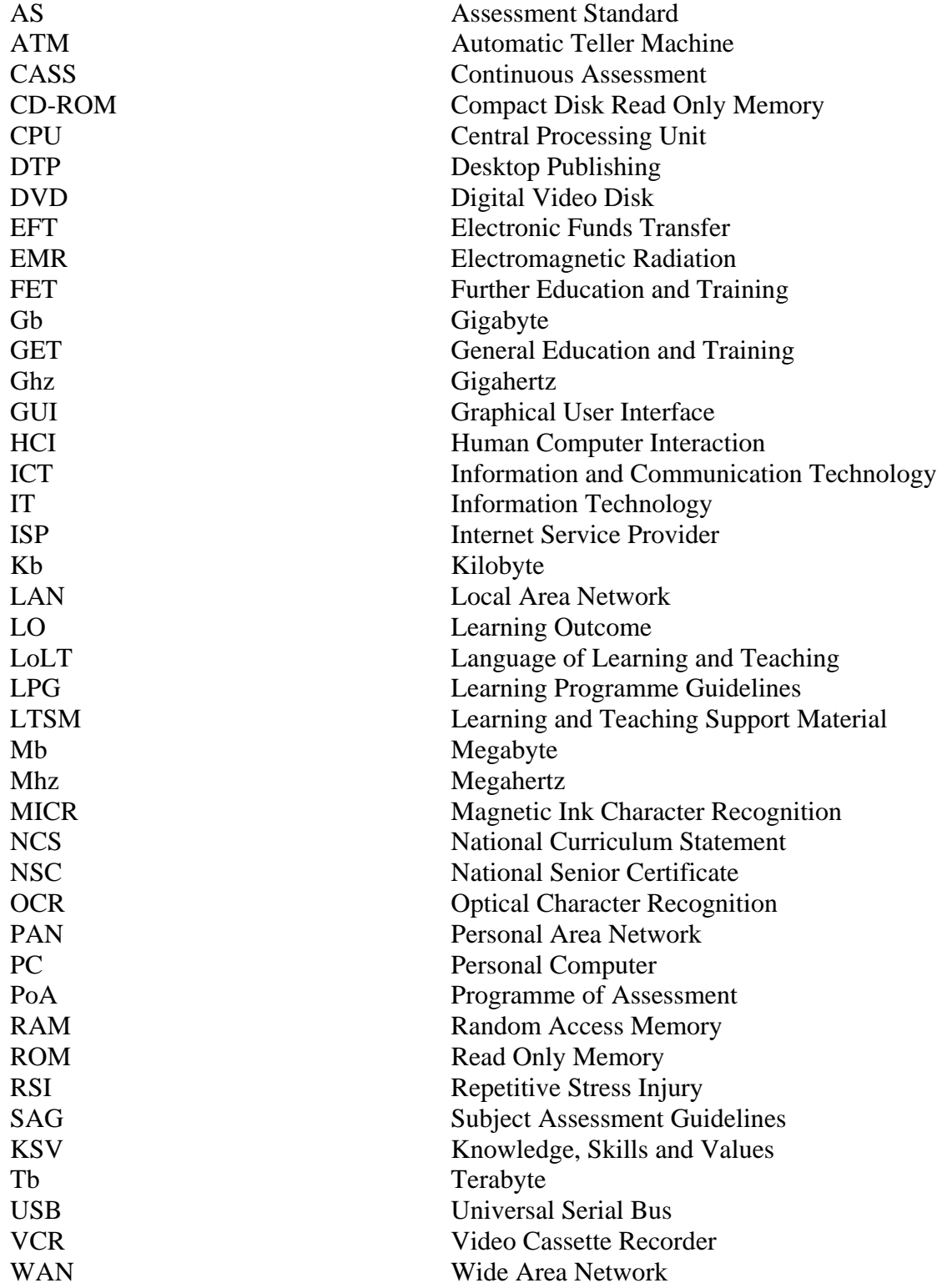

## **SECTION 1**

# **INTRODUCTION**

#### **1.1 INTRODUCING THE NATIONAL CURRICULUM STATEMENT**

#### **1.1.1 BACKGROUND**

In 1995 the South African government began the process of developing a new curriculum for the school system. There were two imperatives for this. First, the scale of change in the world, the growth and development of knowledge and technology and the demands of the 21st Century required learners to be exposed to different and higher level skills and knowledge than those required by the existing South African curricula. Second, South Africa had changed. The curricula for schools therefore required revision to reflect new values and principles, especially those of the Constitution of South Africa.

The first version of the new curriculum for the General Education Band, known as Curriculum 2005, was introduced into the Foundation Phase in 1997. While there was much to commend the curriculum, the concerns of teachers led to a review of the Curriculum in 1999. The review of Curriculum 2005 provides the basis for the development of the Revised National Curriculum Statement for General Education and Training (Grades  $R - 9$ ) and the National Curriculum Statement for Grades 10–12.

#### **1.1.2 THE NATIONAL CURRICULUM STATEMENT**

The National Curriculum Statement consists of 29 subjects. Subject specialists developed the Subject Statements which make up the National Curriculum Statement. The draft versions of the Subject Statements were published for comment in 2001 and then re-worked to take account of the comments received. In 2002 24 subject statements and an overview document were declared policy through Government Gazette. In 2004 five subjects were added to the National Curriculum Statement. The National Curriculum Statement now consists of the Subject Statements for the following subjects:

- Languages 11 official languages (each counted as three subjects to cater for the three levels Home Language, First Additional Language and Second Additional Language); 13 non-official languages
- Mathematics: Mathematical Literacy: Physical Sciences: Life Sciences: Computer Applications Technology; Information Technology
- Accounting; Business Studies; Economics
- Geography; History; Life Orientation; Religion Studies
- Consumer Studies; Hospitality Studies; Tourism
- Dramatic Arts; Dance Studies; Design; Music; Visual Arts
- Agricultural Sciences, Agricultural Management Practices, Agricultural Technology

• Civil Technology; Mechanical Technology; Electrical Technology; Engineering Graphics and Design

#### **1.1.3 NATIONAL SENIOR CERTIFICATE**

The *National Senior Certificate: A Qualification on Level 4 of the National Qualifications Framework (NQF)* provides the requirements for promotion at the end of Grades 10 and 11 and the awarding of the National Senior Certificate at the end of Grade 12. This document replaces two of the original National Curriculum Statement documents: the *Overview* and the *Qualifications and Assessment Policy Framework*.

#### **1.1.4 SUBJECT ASSESSMENT GUIDELINES**

The Subject Assessment Guidelines set out the internal or school-based assessment requirements for each subject and the external assessment requirements. In addition, the *National Protocol for Recording and Reporting (Grades R-12)* (an addendum to the policy, *The National Senior Certificate*) has been developed to standardise the recording and reporting procedures for Grades R to 12. This protocol came into effect on 1 January 2007.

#### **1.2 INTRODUCING THE LEARNING PROGRAMME GUIDELINES**

#### **1.2.1 PURPOSE AND CONTENT OF THE LEARNING PROGRAMME GUIDELINES**

The Learning Programme Guidelines aim to assist teachers and schools in their planning for the introduction of the National Curriculum Statement. The Learning Programme Guidelines should be read in conjunction with the National Senior Certificate policy and the National Curriculum Statement Subject Statements.

Section 2 of the Learning Programme Guidelines suggests how teaching the particular subject may be informed by the principles which underpin the National Curriculum Statement.

Section 3 suggests how schools and teachers might plan for the introduction of the National Curriculum Statement. The Department of Education encourages careful planning to ensure that the high skills, high knowledge goals of the National Curriculum Statement are attained.

The Learning Programme Guidelines do not include sections on assessment. The assessment requirements for each subject are provided in the Subject Assessment Guidelines which come into effect on 1 January 2008.

#### **1.2.2 WHAT IS A LEARNING PROGRAMME**

#### **INTRODUCTION**

A Learning Programme assists teachers to plan for sequenced learning, teaching and assessment in Grades 10 to 12 so that all Learning Outcomes in a subject are achieved in a progressive manner. The following three phases of planning are recommended:

- Phase 1 develop a *Subject Framework* for grades 10 to 12
- Phase 2 develop a *Work Schedule* for each grade
- Phase 3 develop *Lesson Plans*

It is recommended that the teachers of a subject at a school or cluster of schools first put together a broad subject outline (Subject Framework) for the three grades to arrive at an understanding of the content of the subject and the progression which needs to take place across the grades (see Section 3.3.1). This will assist with the demarcation of content for each grade. Thereafter, teachers of the subject teaching the same grade need to work together to develop a year long Work Schedule. The Work Schedule should indicate the sequence in which the content and context will be presented for the subject in that particular grade (see Section 3.3.2). Finally, individual teachers should design Lesson Plans using the grade-specific Work Schedule as the starting point. The Lesson Plans should include learning, teaching and assessment activities that reflect the Learning Outcomes and Assessment Standards set out in the Subject Statements (see Section 3.3.3). Learning Programmes should accommodate diversity in schools and classrooms but reflect the core content of the national curriculum.

An outline of the process involved in the design of a Learning Programme is provided on page 6.

#### **DESIGNING A LEARNING PROGRAMME**

A detailed description of the process involved in the design of a Learning Programme is provided in Sections 3.3.1 – 3.3.3 of the Learning Programme Guidelines. The first stage, the development of a Subject Framework does not require a written document but teachers are strongly advised to spend time with subject experts in developing a deep understanding of the skills, knowledge and values set out in the Subject Statements. The quality and rigour of this engagement will determine the quality of teaching and learning in the classroom.

Once the Subject Framework has been completed, teachers should develop Work Schedules and Lesson Plans. Examples of Work Schedules and Lesson Plans are provided in the Learning Programme Guidelines. Teachers are encouraged to critically engage with these formats and develop their own.

#### **Developing a Subject Framework (Grades 10-12)**

Planning for the teaching of subjects in Grades 10 to 12 should begin with a detailed examination of the scope of the subject as set out in the Subject Statement. No particular format or template is recommended for this first phase of planning but the steps recommended should be used as a checklist.

Although no prescribed document is required for this stage of planning, school-wide planning (timetables, requisitioning, teacher development, classroom allocation) as well as the development of grade-specific work schedules would benefit from short documents which spell out:

- The scope of the subject the knowledge, skills and values; the content; the contexts or themes; electives etc. to be covered in the three grades for each subject
- A three-year assessment plan for the subject
- The list of LTSM required for the subject

#### **Designing Work Schedules**

This is the second phase in the design of a Learning Programme. In this phase teachers develop Work Schedules for each grade. The Work Schedules are informed by the planning undertaken for the Subject Framework. The Work Schedules should be carefully prepared documents that reflect what teaching and assessment will take place in the 36-40 weeks of the school year.

#### **Designing Lesson Plans**

Each grade-specific Work Schedule must be divided into units of deliverable learning experiences, that is, Lesson Plans. Lesson Plans are not equivalent to periods in the school timetable and each contains a coherent series of teaching, learning and assessment activities. A Lesson Plan adds to the level of detail for each issue addressed in the Work Schedule. It also indicates other relevant issues to be considered when teaching and assessing a subject.

#### **FIGURE 1: RELATIONSHIP BETWEEN THE 3 STAGES OF PLANNING WHEN DEVELOPING A LEARNING PROGRAMME**

#### **ISSUES TO BE CONSIDERED STAGES**

![](_page_7_Figure_2.jpeg)

![](_page_7_Figure_3.jpeg)

## **SECTION 2**

## **INTRODUCING COMPUTER APPLICATIONS TECHNOLOGY**

(Read this Section in conjunction with the *Computer Applications Technology National Curriculum Statement Grades 10-12 [Schools]).* 

#### **2.1 WHAT IS COMPUTER APPLICATIONS TECHNOLOGY?**

Computer Applications Technology is a new subject. It draws from aspects of subjects such as Computyping and Computer Studies. It further originates from and is a subset of the broader knowledge domain of information and communication technologies (ICTs). ICTs are the combination of networks, hardware and software as well as the means of communication, collaboration and engagement that enable the processing, management and exchange of data, information and knowledge.

ICTs develop and change rapidly, and as a knowledge domain include the following broad knowledge categories that impact on Computer Application Technology:

- Personal computer hardware and software
- Networked environments
- Use of ICTs to solve problems
- Impact of ICTs on society and the environment
- ICTs and legal, ethical and security issues
- Communication technology

#### **2.2 WHAT IS THE PURPOSE OF COMPUTER APPLICATIONS TECHNOLOGY?**

Computer Applications Technology is learning about ICTs, working with ICTs and using ICTs in an end-user environment to solve problems relating to the processing, presentation and communication of information. It will teach learners:

- Technology skills the ability to use the facilities of technology in an end-user environment and operate it purposefully and effectively
- Information skills the ability to access, retrieve, store, organise, manipulate, evaluate, maintain, analyse, interpret, present and communicate information, as well as using end-user computer applications and ICTs to process and present information
- Problem-solving skills the application of an authentic methodology for solving problems in a range of cases
- Higher order thinking skills the ability to reason and reflect, pose and answer questions, interpret and adjust solutions and transfer skills from familiar to unfamiliar context
- Creative skills the ability to design, develop and produce creative and elegant solutions
- Collaborative skills the ability to develop multi-facetted and multi-levelled systems through collaborative teamwork
- Lifelong learning skills the ability to achieve and maintain the knowledge, skills and values required in a dynamic knowledge domain

Computer Applications Technology will equip learners with:

- Knowledge and understanding conceptual knowledge plus applied knowledge regarding hardware, software, networked environments, social and environmental issues as well as legal, ethical and security issues
- Applied competence the ability to implement solutions using end-user application software together with productive methods, procedures and techniques
- Communication competence using communication modes and tools including Internet and email
- Information management the process of research and information management
- Decision making skills the ability to make informed decisions based on a proper knowledge and understanding of a situation or subject

#### **2.3 WHAT IS THE RELATIONSHIP BETWEEN COMPUTER APPLICATIONS TECHNOLOGY AND THE NATIONAL CURRICULUM STATEMENT PRINCIPLES?**

The National Curriculum Statement lists nine *principles* that must inform all teaching and learning.

## **2.3.1 Human rights, inclusivity and environmental and socio-economic justice**

Computer Applications Technology encourages the effective use of information and communication technology to promote and protect human rights within a socio-economic environment.

## **2.3.2 Outcomes-based education**

Outcomes-based education considers the process of learning and the Learning Outcomes achieved to be as important as mastering the content. Learning Outcomes and Assessment Standards for Computer Applications Technology are derived from the Critical and Developmental Outcomes. The three Learning Outcomes of Computer Applications Technology emphasise the skills, knowledge, values and understanding to be achieved.

All three Learning Outcomes encourage an interactive and generative approach.

# **2.3.3 Integration and applied competence**

Integration of Assessment Standards within and across the three Learning Outcomes within Computer Applications Technology enhances the learners' language, research, thinking, creativity, problem-solving and decision making skills. At the same time, applied skills acquired within the subject enable the learners to transfer these skills to other subjects. Content is studied at greater complexity and depth in each grade resulting in the development of a higher level of skills. The use of various end-user computer application programmes to process data and present information in user-friendly environments leads to integration across various subjects.

Applied competence aims at integrating three distinct competencies, namely, practical, foundational and reflective competences. In adopting integration and applied competence, Computer Applications Technology seeks to reward the integrated learning of theory, practice and reflection.

## **2.3.4 Credibility, quality, efficiency and relevance**

During the development of the National Curriculum Statement for Computer Applications Technology, a number of international publications and various Internet websites were consulted to align the curriculum with internationally acceptable standards as well as with industry standards. At present, due to the prevalence of electronic and technologically advanced working environments, the subject is particularly relevant.

To stay relevant, the subject needs to keep up to date with the dynamic evolution in the field of enduser computer applications and computer technology. New applications, methods, tools and technology are continually developed. Where these improve on current applications, methods, tools and technology, the subject needs to accommodate them to remain relevant.

### **2.3.5 High levels of knowledge and skills for all**

The knowledge and skills acquired in Computer Applications Technology can be transferred to other areas to provide all learners, including those who experience barriers to learning, with the ability to apply these skills to diverse situations and to take advantage of learning opportunities to improve their employment and entrepreneurship opportunities.

Computer Applications Technology equips learners with  $21<sup>st</sup>$  century skills:

- Digital-age literacy
- Effective communication
- High productivity
- Inventive thinking

#### **2.3.6 Articulation and portability**

The Assessment Standards in the Subject Statements were formulated to correspond to the unit standards of appropriate National Qualifications Framework levels. Computer Applications Technology builds on the skills, knowledge and values learners acquired from the General Education and Training band and prepares learners for study at Higher Education Institutions or the work place.

#### **2.3.7 Progression**

Progression refers to the process of developing more advanced and complex knowledge and skills. The Computer Applications Technology National Curriculum Statement shows progression from one grade to another. Each Learning Outcome is followed by an explicit statement of what level of performance is expected for the Learning Outcome. Assessment Standards are arranged to show progression and an increased level of expected performance per grade. The content and context of each grade also shows progression to increasingly more complex demands.

#### **2.3.8 Social transformation**

The imperative to transform South African society stems from the need to address the imbalances of the past, specifically in the field of Information and Communication Technology. In Grade 10, Learning Outcome 1, Assessment Standard 5, requires learners to engage with the impact of information and communication technologies on local, national and global environments. Learning Outcome 1, Assessment Standard 5 in Grade 11 and Learning Outcome 1, Assessment Standard 5 in Grade 12 also address this issue.

#### **2.3.9 Indigenous knowledge systems**

Human Computer Interaction (HCI) in broad terms describes the manner and mode in which users interact with a computer. This covers broad areas such as language, communication and the use of symbols in facilitating computer communication. While HCI protocols are often determined by international developments, great care needs to be taken to incorporate local circumstances and indigenous knowledge systems by applying techniques suited and ideal to local circumstances.

Specific issues that can be addressed are:

#### *Accessing indigenous knowledge*

Most of the information that can be accessed via the Internet is sourced and grounded in the knowledge and value systems of the global community. These systems must not be used in a carte blanche fashion simply because they might be the most frequently used or accessed sources of information. Consequently, great care needs to be taken that local websites on the Internet are not marginalised. Suitable exemplars and tasks should be constructed to encourage learners to access local sources.

#### *Indigenous terminology and the terminology of Computer Applications Technology*

As most technological developments in the field of computing originate overseas, much of the associated terminology is imported with the technology. Learners need to be made aware of local synonyms, idioms and translations that may be substituted for terminology not necessarily indigenous. The word 'stiffy', for example, is not universally used. This extends to spelling and grammar conventions that differ from local conventions. Spelling check or programmes, for example, are often not developed with South African circumstances in mind and some words, both technical and non-technical, may differ in a South African context.

#### *User interfaces*

Most commercially available software packages make use of what has become a largely standardised method and mode of interface. These include icons and buttons that use imagery that not all indigenous users can immediately relate to. This applies to the terminology of Computer Applications Technology associated with the user interface, such as 'Recycle Bin'.

#### *Local exemplars*

It is desirable to contextualise content wherever possible by using examples and contexts that apply to the local environment. Scenarios, case studies and themes should be carefully devised so that they satisfy this requirement. The added benefit is that this will enhance the teaching-learning experience. Local innovators and applications of technology in a South African context should also be recognised.

#### **2.4 PROFILE OF A COMPUTER APPLICATIONS TECHNOLOGY LEARNER ENTERING THE FURTHER EDUCATION AND TRAINING BAND**

Learners who wish to study computer applications and their uses in a variety of situations are encouraged to take Computer Applications Technology.

The Computer Applications Technology learner should demonstrate the following qualities to excel in the subject:

- Sound communication skills
- Language proficiency
- Fine motor skills
- Logical and practical thinking skills
- Creativity
- Problem-solving skills
- Visual literacy
- A willingness to learn and apply skills in different situations
- A willingness to engage in lifelong learning

The Learning Outcomes for Computer Applications Technology have strong links with Learning Areas in the NCS for General Education and Training. (Refer to Table 2.1).

Table 2.1: Interpretation of Learning Outcomes to facilitate the progression from General Education and Training to Further Education and Training

![](_page_12_Picture_207.jpeg)

Computer Applications Technology envisages that learners at the end of Grade 12 will be able to:

- Demonstrate a knowledge of relevant computer hardware, software and wide area network environments
- Demonstrate an understanding of trouble shooting simple end-user computer-related hardware and software problems
- Adequately manipulate files and folders
- Identify, describe and illustrate legal, ethical and security issues related to information technology
- Identify, discuss, value and illustrate issues related to the impact of ICTs on the environment and society in a global context
- Apply productive methods, procedures and techniques to accurately input data
- Apply advanced word processing techniques in various contexts
- Apply knowledge and skills of a spreadsheet programme in various contexts
- Apply knowledge and skills of a database programme in various contexts
- Apply knowledge and skills in various contexts by using any end-user computer application programme other than word processing, spreadsheet or database programmes
- Apply logical thinking to respond to challenges in a variety of contexts in the end-user computer application environment using techniques of integration
- Interpret written and electronic layout and editing instructions to produce accurate output in a competent fashion
- Communicate information effectively by selecting and using appropriate communication modes and tools
- Make informed decisions in the data collection process
- Apply logical thinking skills when processing information
- Formulate responses and present and communicate information in a professional fashion

#### **2.5 RELATIONSHIP BETWEEN COMPUTER APPLICATIONS TECHNOLOGY LEARNING OUTCOMES AND CRITICAL AND DEVELOPMENTAL OUTCOMES**

Education in South Africa is informed by the seven Critical Outcomes and five Developmental Outcomes that are derived from the Constitution of the Republic of South Africa Act no. 108 of 1996. These Critical and Developmental Outcomes describe essential characteristics of the type of South African citizen that the education sector envisages to produce. Therefore, the teaching styles and methodologies used and the learner activities and experiences the learners are exposed to should reflect these Critical and Developmental Outcomes.

The Critical Outcomes stipulate that learners should be able to:

#### *Critical Outcome 1: Identify and solve problems in which responses display that responsible decisions using critical and creative thinking have been made.*

Both Learning Outcomes 2 and 3 are geared towards effective and creative problem solving in a variety of contexts. This equips learners with higher order skills, such as analysis, synthesis and evaluation of problems and problem-solving skills. Lateral and critical thinking skills are emphasised. These call for teaching approaches and methodologies that do not merely involve a simple transfer of factual knowledge from teacher to learner. Learners, therefore, need to develop strategies and skills to solve problems.

#### *Critical Outcome 2: Work effectively with others as members of a team, group, organisation and community.*

Group work and peer assessment should form an integral part of the Computer Applications Technology curriculum. Teachers are encouraged not only to focus on individual learners producing skills but also to set group projects where appropriate. This creates alternative assessment opportunities and learners acquire the skills needed to work effectively in groups.

#### *Critical Outcome 3: Organise and manage themselves and their activities responsibly and effectively.*

A key aspect Computer Applications Technology is the opportunity for learners to develop a set of skills that can be applied throughout their lives. This includes logistic and time management skills, which are exercised and demonstrated by the learner's ability to complete tasks successfully and timeously and to collate data in an organised fashion.

#### *Critical Outcome 4: Collect, analyse, organise and critically evaluate information.*

Learning Outcome 3 deals specifically with the development of skills to locate, organise and critically and effectively communicate information. This Learning Outcome focuses on developing critical thinking and making informed decisions on the location, selection and appropriateness of a data source. Further Assessment Standards within this Learning Outcome are geared towards the learner being able to evaluate and organise information from multiple sources and organise data and information in a clear, concise and professional way.

#### *Critical Outcome 5: Communicate effectively using visual, symbolic and/or language skills in the modes of oral and/or written presentation.*

A number of Assessment Standards in Computer Applications Technology support this Critical Outcome as they provide for research and reporting activities. Some of these Assessment Standards address presenting and communicating information in a clear, intuitive, concise and professional fashion.

#### *Critical Outcome 6: Use science and technology effectively and critically showing responsibility towards the environment and the health of others.*

Assessment Standards within Learning Outcome 1 specifically deal with the learner being able to critically analyse and evaluate current legal, ethical and security issues related to information technology in an independent fashion and are able to comment critically on the global impact of information and communication technology on the environment and society.

#### *Critical Outcome 7: Demonstrate an understanding of the world as a set of related systems by recognising that problem-solving contexts do not exist in isolation.*

By using a variety of themes and realistic case studies, the learner will be exposed to situations that demonstrate the interdependence and interaction between various systems.

Over and above the Critical Outcomes, each learner's full personal development must be fostered and supported by the five Developmental Outcomes, which are:

#### *Developmental Outcome 1: Reflect on and explore a variety of strategies to learn more effectively.*

Learning Outcome 2 deals specifically with the ability of the learner to independently apply creative thinking in a variety of situations. This includes a variety of different learning opportunities through oral presentations, seminars, written work and practical work. In addition, Learning Outcome 3 encourages the learner to gather information from a variety of sources and process it effectively.

#### *Developmental Outcome 2: Participate as responsible citizens in the life of local, national and global communities.*

Learning Outcome 1 is geared towards the learner critically analysing and evaluating current legal, ethical and security issues related to information technology in an independent fashion. Learners are encouraged to critically commenting on the global impact of information and communication technology on the environment and society.

#### *Developmental Outcome 3: Be culturally and aesthetically sensitive across a range of social contexts.*

Learning Outcome 1 addresses the need for the learner to be able to identify and critically comment on both the positive and negative impacts of information and communication technology on the environment and society. This encompasses an understanding of, and sensitivity to, various social issues including an appreciation of indigenous knowledge systems. Skills developed in co-operative group work situations will further sensitise learners to gender, race and varying cognitive levels by interacting with a broad spectrum of learners.

#### *Developmental Outcome 4: Explore education and career opportunities.*

The essence of Computer Applications Technology is such that all Learning Outcomes address this specific Developmental Outcome. The subject is geared towards developing skills for lifelong learning and providing the learner with skills appropriate to higher education or moving into the workplace.

Learners need to be made aware of career opportunities that make use of computer technology skills either directly or indirectly. The rapid pace of change associated with the development of technology provides an almost unlimited scope for exploring new career and educational opportunities for further study. Learners should be encouraged to attend career exhibitions and to participate in organised visits to places of work and higher education and other training institutions. This will further enhance the learners' awareness of the myriad vocational and educational opportunities available to them.

#### *Developmental Outcome 5: Develop entrepreneurial opportunities.*

All the Learning Outcomes are geared towards providing the learner with a broad range of computing and problem-solving skills that will enable them to initiate and participate in a host of entrepreneurial opportunities. Learners should be encouraged to display their entrepreneurial skills

by using their operational knowledge and problem-solving skills at school, wherever possible. This will address both the shortage of trained hardware and software support personnel in the country, particularly in smaller urban and rural areas and expose learners to unique opportunities to develop entrepreneurial skills.

#### **2.6 WAYS TO ACHIEVE COMPUTER APPLICATIONS TECHNOLOGY LEARNING OUTCOMES**

#### **2.6.1 What is the approach to teaching Computer Applications Technology and the learning content and achieving the Learning Outcomes?**

Content in Computer Applications Technology is embedded in the integration of end-user computer application programmes. It is important that the subject has a generic approach to end-user computer application programmes. Textbooks should not be considered as the only source of content as they can become outdated. Other relevant resources, such as newspapers, magazines, journal articles, radio and television reports and Internet sites should be incorporated into the content. The content in the research and assessment tasks should reflect current issues that face South Africans.

Learners need to follow instructions correctly and lay emphasis on correct techniques and procedures in the application of functions. They need to be encouraged to:

- Use existing templates and designs available in off-the-shelf programmes
- Develop custom-made templates
- Use automatic functions to enhance efficiency
- Use a range of documents and applications to present information in a user-friendly way
- Develop problem-solving and decision-making skills

Due to the dynamic nature of information and communication technologies, the content needs to be flexible and responsive to change and allow for future technological or programme developments. It needs to be located within a broader context to accommodate work environments, study environments and common business practice. Content should as much as possible be related to reallife situations. Computer Applications Technology must take into account that learning occurs in context, is active, social and reflective. This can be achieved through various themes or case studies that will link content to real-world situations.

#### **2.6.2 Interrelationships between Learning Outcomes and/or contexts**

There are three Learning Outcomes in Computer Applications Technology. The three Learning Outcomes are integrated and should not be taught in any specific order. They should not be considered sequential as each one supports and underpins the other, e.g. when dealing with application software (Learning Outcome 2) concepts of file management (Learning Outcome 1) should be dealt with when documents are retrieved or saved. Skills, knowledge and values taught in Learning Outcome 2 will be applied when teaching the concepts and processes of Learning Outcome 3. This approach supports and expands learners' opportunities to attain skills, acquire knowledge and develop values across the curriculum.

#### **2.6.3 How will the Learning Outcomes be used?**

The Learning Outcomes focus on problem solving both in the electronic environment and within end-user computer application programs. The selection and use of an appropriate end-user computer application program and the integration of different end-user computer application programs to find

solutions related to processing and presenting information is very important. This includes the transfer of generic skills to new situations and contexts. Collaborative and individual efforts need to be emphasised. In order to use the end-user computer applications effectively, the user needs to be competent in the use of input devices, such as a keyboard, mouse, scanner or voice recognition system and output devices such as a printer, projector or speakers. Data validation and proofreading skills must be developed to ensure accurate output.

It is important to realise that there is usually more than one way to present information. Multiple approaches within the various programmes need to be promoted and the appropriate choices need to be encouraged.

Learning Outcome 1 focuses on the operational knowledge needed for an end-user to successfully understand, interpret and deal with ICT experiences and challenges that they might typically experience. This includes a thorough understanding of the generic concepts related to hardware, software and e-communications as well as developing insight to the socio-economic impact of technology on society as a whole.

Learning Outcome 2 focuses on the skilful use of application packages by understanding the underlying knowledge to be able to apply the correct procedures and techniques to produce solutions to a variety of problems seated in a real-life context. This includes the ability to assess and develop alternative solutions that are creative, efficient and user-friendly in a variety of scenarios via the development of flexible, professional, aesthetically pleasing solutions.

Learning Outcome 3 focuses on the research process and involves the ability to use a variety of processes to critically assess information, manage inquiry, solve problems, do research and communicate with a variety of audiences. It further involves the use of available technologies to locate information from different sources and collect it using relevant methods. The process includes the analysis, processing, evaluation, summarising and recording of information in useful electronic formats. The emphasis is on informed decision-making through the construction of personal knowledge and meaning and the presentation and communication of information in appropriate formats using the tools and skills of Learning Outcome 2.

#### **2.6.4 What content will be covered and how will it be dealt with?**

#### **Skills applicable to all application packages:**

- Open and close one or more documents
- Create a new document with or without using a template
- Save a document under a different name or in a different location or as a different type
- Use the help function and on-line help
- Change view types
- Enter and edit data
- Select data using a keyboard and/or a mouse
- Copy, move and delete selected information using copy and paste tools and methods
- Apply the basic font styles of bold, italics and underlining
- Change the font type, colour, size and effects (including subscript and superscript)
- Align to left, right and centre
- Find and replace
- Use a spell and grammar check
- Copy information or objects between applications (including OLE techniques)
- Input data from different formats
- Use the undo and re-do functions
- Change document orientation (portrait and landscape), margins and paper size
- Add headers and footers including page numbers, date, path and file name
- Proofread in terms of layout, presentation and accuracy
- Preview a selection to print
- Choose print output options such as range of pages, number of copies, odd or even pages, print quality and any other applicable printer options
- Insert and manipulate objects in an application including clip art, charts and organisation charts
- Use templates and wizards
- Use the drawing tools
- Import / Export data

![](_page_17_Picture_502.jpeg)

#### **Specific word processing skills**

- Use a word processing programme to an advanced level to manipulate text and graphics
- Input data using various input devices, methods and procedures
- Enter, edit and format text and graphics
- Create visual and printed matter
- Design and lay out documents
- Use and manipulate columns
- Apply and copy styles and formats
- Insert special characters or symbols
- Use automatic hyphenation
- Show non-printing characters
- Insert, remove and manipulate line breaks, page breaks and section breaks
- Indent paragraphs (left, right, first line, hanging)
- Apply spacing within and between lines and paragraphs
- Use tabs (left, centre, right, decimal, leader, bar)
- Use bullets and styles of bullets in a multilevel list
- Add borders and shading
- Create, manipulate and format a table with cells, rows and columns
- Use table properties
- Convert text to table and vice versa
- Perform a mail merge by creating a form letter and using an internal or external data source such as a spreadsheet or table
- Use track changes
- Insert reference
- Insert table of contents
- Insert auto text, fields, comments
- Create, use and manipulate forms
- Compare and merge documents

#### **Specific spreadsheets skills:**

- Process basic numerical data using a spreadsheet programme
- Insert, copy, delete and format rows and columns
- Work with cells and ranges
- Format cells and worksheets
- Use basic formulas
- Use basic functions
	- o Mathematical functions such as sum, round, sqrt, power, sumif
	- o Statistical functions such as average, min, max, count, large, small, mode, median, countif
	- o Date and time functions such as date, day, now, today
	- o Text functions such as left, right, mid, len, value, text
	- o Logical functions such as If
- Create and edit charts
- Use relative and absolute cell reference
- Insert, delete and change the format of rows, columns and cells
- Select adjacent and non-adjacent ranges
- Sort
- Insert, copy, delete and rename worksheets
- Work with and between worksheets
- Use the auto fill tool
- Use the basic mathematical operators (addition, subtraction, multiplication, division) in formulas
- Interpret standard error values associated with using formulas
- Format and round of numbers
- Format date and text data
- Split and merge cells
- Manipulate text with wrapping and cell content orientation
- Add borders, colours and other effects to a cell range
- Create different types of charts and graphs (column chart, bar chart, line)
- Change colours, labels, legends, titles and axes in a graph
- Display gridlines, row and column headings and title rows for printing purposes

#### **Specific database skills:**

- Create single table data sources to generate forms, queries and reports using a database programme
- Create a single table data source
- Understand database organisation including records, tables, fields, data types, indexes and primary keys
- Manipulate tables, records and fields
- Work with field properties including default values, validation rules, input mask
- Construct databases and basic table relationships
- Filter, group and sort records
- Create and design forms, queries and reports
- Specify criteria in a query using the relational operators

• Add extra fields with calculations in forms, queries and reports

![](_page_19_Picture_670.jpeg)

#### **End-user computer application programme of own choice:**

- Presentations or web authoring tools
- Enter, edit and format text, numbers and graphics
- Application of good design principles

#### **Integration**

- Integration of end-user computer application programmes
- Work between spreadsheet, database, word processor and fourth package

#### **Communication modes and tools**

- *Email* 
	- Create, open, delete, send, forward, reply, flag
	- Open attachments
	- Save attachments
	- Attach documents to mail
	- Send carbon copies
	- Sort
	- Set up and use an address book
	- Message rules
- *Internet:* 
	- Find a web site by using an URL
	- Follow hyperlinks
	- Use search engine to find information
	- Keywords
	- Evaluation of web sites
	- Download files
	- Save information to a disk

**Annexure A** provides content to support the attainment of the Assessment Standards. The content indicated needs to be dealt with in such a way that the learner can achieve the Learning Outcomes. Content should be embedded in situations that are meaningful to the learner and so assist learning and teaching. Content, when aligned to the attainment of the Assessment Standards, provide a framework for the development of Learning Programmes.

### **SECTION 3**

## **DESIGNING A LEARNING PROGRAMME FOR COMPUTER APPLICATIONS TECHNOLOGY**

#### **3.1 INTRODUCTION**

A Learning Programme is a tool to plan for sequenced learning, teaching and assessment across Grades 10-12 so that all three Learning Outcomes in Computer Applications Technology are achieved in a progressive manner. It is recommended that the Computer Applications Technology teachers at a school first put together a broad subject outline (i.e. Subject Framework) for Grades 10-12 to arrive at an understanding of the progression which needs to take place across the grades (see Section 3.3.1). This will assist with the demarcation of content for each grade. Thereafter, Computer Applications Technology teachers teaching the same grade need to work together and draw from the content and context identified for their grade in the Subject Framework, to develop a Work Schedule in which they indicate the sequence in which the content and context will be presented for Computer Applications Technology in that particular grade (see Section 3.3.2). Finally, the individual Computer Applications Technology teacher should design Lesson Plans using the grade-specific Work Schedule as the starting point. The Lesson Plans should include learning, teaching and assessment activities (see Section 3.3.3).

An outline of the process involved in the design of a Learning Programme for Computer Applications Technology is provided in the diagram below:

![](_page_21_Figure_5.jpeg)

The process to be followed in the development of a Learning Programme is not a neatly packaged sequence of numbered steps that follow one another in a particular order. Teachers may find themselves moving back and forth in the process as they plan and critically reflect on decisions taken before moving on to the next decision in the process. The process is therefore not strictly linear and is reflective in nature. For this reason the steps provided in this Section are a guide and should be used as a checklist in the planning process.

#### **3.2 ISSUES TO ADDRESS WHEN DESIGNING A LEARNING PROGRAMME**

The issues to be addressed in the development of a Computer Applications Technology Learning Programme are presented in a tabular format to indicate the implications of each issue at each of the three stages of the development of a Learning Programme:

- Stage  $1 -$  Subject Framework
- Stage  $2$  Work Schedule
- Stage  $3$  Lesson Plan

#### **3.2.1 Policies and Principles**

![](_page_22_Picture_249.jpeg)

#### **3.2.2 Content**

In the NCS Grades 10-12 content means the combination of knowledge, skills and values.

![](_page_22_Picture_250.jpeg)

Refer to Annexure A for the Content Framework.

#### **3.2.3 Integration**

Integration involves the grouping of Assessment Standards according to natural and authentic links.

![](_page_22_Picture_251.jpeg)

#### **3.2.4 Conceptual Progression**

![](_page_23_Picture_192.jpeg)

#### **3.2.5 Time Allocation and Weightings**

![](_page_23_Picture_193.jpeg)

The concepts and skills of Computer Applications Technologies are inter-related and so skills, knowledge and values must be presented and taught in an integrated and authentic manner. For example, when acquiring the skills related to application software the emphasis should not be on the skills alone but should also focus on the knowledge and understanding underlying the skills and on the integration of skills and concepts to solve problems in a variety of contexts.

Furthermore, Learning Outcome 3 is specifically directed towards applying information management processes, knowledge and skills using end-user computer applications. Therefore, the skills and knowledge acquired during the course are not seen as isolated, discrete groupings. Teachers must keep this in mind when interpreting any suggested time allocation schemes.

Although information management is listed as a separate item, this theme should also be integrated across the various application software packages presented and in the teaching of operational knowledge. Therefore, there should be integration of assessment standards within one learning outcome as well as across the three learning outcomes.

Although all three Learning Outcomes carry the same educational weighting, the time allocated to the various Learning Outcomes, may differ. In other words, the time allocation should not be used as a measure of importance for the Learning Outcomes. Nonetheless, should excessive time be allocated to any particular Learning Outcome or Assessment Standard, learners will have less or inadequate time to achieve or attain the other Learning Outcomes or Assessment Standards.

#### **3.2.6 LTSM (Resources)**

LTSM refers to any materials that facilitate learning and teaching. LTSM need to be chosen judiciously because they have cost implications for the school and the learner. The NCS provides scope for the use of a variety of resources. All teachers and learners must have a textbook. However, teachers are required to go beyond the textbook. They do not necessarily need exotic, specialised materials. Rather common and readily available items can be used.

![](_page_24_Picture_168.jpeg)

#### **3.2.7 Assessment**

In order to administer effective assessment one must have a clearly defined purpose. It is important that all the tasks are well covered as spelt out in the Subject Assessment Guideline document. By answering the following questions the teacher can decide what assessment activity is most appropriate:

- What concept, skill or knowledge needs to be assessed?
- What should the learners know or be able to do?
- At what level should the learners be performing?
- What type of knowledge is being assessed: reasoning, memory or process?

The Subject Assessment Guidelines for Computer Applications Technology provide teachers with an example of a formal Programme of Assessment. The Programme of Assessment for Computer Applications Technology consists of seven tasks which are all internally assessed.

Computer Applications Technology also includes a Practical Assessment Task (PAT). This is a project and should be administered through the first three terms according to set due dates for completion of each stage of the project.

Assessment of Learning Outcomes in Computer Applications Technology:

#### *Learning Outcome 1*

Assessment should concentrate on the software, hardware, network and communication technologies that an end-user would typically encounter. The learner should understand the basic concepts of these technologies to make informed decisions in a real-life end-user scenario, ranging from choices of technology to its responsible use.

#### *Learning Outcome 2*

Assessment of this Learning Outcome concentrates on application and communication software so that learners can solve problems by using a variety of application packages effectively and efficiently.

#### *Learning Outcome 3*

Assessment in Learning Outcome 3 should focus on the learner's ability to recognise information needs, find, access, use (analyse, process, manipulate, organise) synthesise, create, communicate and present information using end-user application skills to function in an information-driven society.

![](_page_25_Picture_246.jpeg)

#### **3.2.8 Inclusivity and Diversity**

The following steps can be taken to effectively address diversity in the classroom when planning Computer Applications Technology teaching activities:

- consider individual past experiences, learning styles and preferences;
- develop questions and activities that are aimed at different levels of ability;
- provide opportunity for a variety of participation levels such as individual, pairs and small group activities;
- consider the value of individual methods ; and
- assess learners based on individual progress.

![](_page_25_Picture_247.jpeg)

#### **3.2.9 Learning and Teaching Methodology**

![](_page_25_Picture_248.jpeg)

## **3.3 DESIGNING A LEARNING PROGRAMME**

A detailed description of the process involved in the design of a Learning Programme for Computer Applications Technology is provided in this section (see Sections 3.3.1 – 3.3.3). The process presented here is a suggestion of how to go about designing a Learning Programme.

#### **3.3.1 Subject Framework (Grades 10-12) for Computer Applications Technology**

Planning for the teaching of Computer Applications Technology in Grades 10 to 12 should begin with a detailed examination of the scope of the subject as set out in the Computer Applications Technology Subject Statement. No particular format or template is recommended for this first phase of planning but the five steps below should be used as a checklist.

Although no prescribed document is required for this stage of planning, school-wide planning (timetables, ordering, teacher development, classroom allocation) as well as the development of grade-specific work schedules would benefit from short documents which spell out:

- The scope of the subject the knowledge, skills and values; the content; the contexts or themes; electives etc. to be covered in the three grades
- A three-year assessment plan
- The list of LTSM required

# n **Clarify the Learning Outcomes and Assessment Standards.**

The essential question for Computer Applications Technology is: What Learning Outcomes do learners have to master by the end of Grade 12 and what Assessment Standards should they achieve to show that they are on their way to mastering these outcomes?

All learning, teaching and assessment opportunities must be designed down from what learners should know, do and produce by the end of Grade 12. The Learning Outcomes and Assessment Standards that learners should master by the end of Grade 12 are specified in the Computer Applications Technology Subject Statement*.*

![](_page_26_Picture_11.jpeg)

# **2** Study the conceptual progression across the three grades.

Study the Assessment Standards for Computer Applications Technology across the three grades. Progression should be clearly evident across the grades.

![](_page_26_Picture_14.jpeg)

# **B** Identify the content to be taught.

Analyse the Assessment Standards to identify the skills, knowledge and values to be addressed in each grade. Also consider the content and context in which they will be taught.

![](_page_26_Picture_17.jpeg)

# $\bullet$  Identify three-year plan of assessment.

Use the Subject Assessment Guidelines to guide the three-year assessment plan. Consider what forms of assessment will be best suited to each of the Learning Outcomes and Assessment Standards and list these for the three grades. This ensures that assessment remains an integral part

of the learning and teaching process in Computer Applications Technology and that learners participate in a range of assessment activities.

![](_page_27_Picture_1.jpeg)

# $\bullet$  Identify possible LTSM (resources).

Consider which LTSM will be best suited to the learning, teaching and assessment of each Learning Outcome in the three grades using the Assessment Standards as guidance.

Refer to **Annexure A** for the content framework for Computer Applications Technology.

#### **3.3.2 Designing Work Schedules for Computer Applications Technology**

This is the second phase in the design of a Learning Programme. In this phase teachers develop Work Schedules for each grade. The Work Schedules are informed by the planning undertaken for the Subject Framework. The Work Schedules should be carefully prepared documents that reflect what teaching and assessment will take place in the 40 weeks of the school year. The following steps provide guidelines on how to approach the design of a Work Schedule per grade for Computer Applications Technology:

![](_page_27_Picture_7.jpeg)

# **i** Package the content.

Study the Learning Outcomes and Assessment Standards prescribed for the particular grade in Computer Applications Technology and group these according to natural and authentic links.

![](_page_27_Picture_10.jpeg)

# Sequence the content.

Determine the order in which the groupings of Learning Outcomes and Assessment Standards will be presented in the particular grade in Computer Applications Technology. Besides the conceptual progression in the Assessment Standards for Computer Applications Technology, *context* can also be used to sequence the groupings in Computer Applications Technology.

# **B** Pace the content.

Determine how much time in the school year will be spent on each grouping of Learning Outcomes and Assessment Standards in the particular grade.

# **Q** Review forms of assessment.

Revisit the forms of assessment listed for the particular grade in the Subject Assessment Guidelines, and refine them to address each grouping of Learning Outcomes and Assessment Standards as developed in Step 1.

![](_page_27_Picture_19.jpeg)

# **8** Review LTSM.

Revisit the LTSM (resources) listed for the particular grade in the Subject Framework, and refine them to address each grouping of Learning Outcomes and Assessment Standards as developed in Step 1.

Refer to **Annexure B** for examples of work schedules for Grades 10, 11 and 12 for Computer Applications Technology.

### **3.3.3 Designing Lesson Plans for Computer Applications Technology**

Each grade-specific Work Schedule for Computer Applications Technology must be divided into units of deliverable learning experiences, i.e. Lesson Plans. A Lesson Plan adds to the level of detail in the Work Schedule. It also indicates other relevant issues to be considered when teaching and assessing Computer Applications Technology.

A Lesson Plan is not equivalent to a subject period in the school timetable. Its duration is dictated by how long it takes to complete the coherent series of activities contained in it.

The following steps provide guidelines on how to design Lesson Plans for Computer Applications Technology:

![](_page_28_Picture_4.jpeg)

# Indicate the content, context, Learning Outcomes and Assessment Standards.

Copy this information from the Work Schedule for the particular grade.

![](_page_28_Picture_7.jpeg)

# **2** Develop activities and select teaching method.

Decide how to teach the Learning Outcomes and Assessment Standards indicated in Step 1 and develop the activity or activities that will facilitate the development of the skills, knowledge and values in the particular grouping. Thereafter, determine the most suitable teaching method(s) for the activities and provide a description of how the learners will engage in each activity.

![](_page_28_Picture_10.jpeg)

# **8** Consider diversity.

Explore the various options available within each activity that will allow expanded opportunities to those learners that require individual support. The support provided must ultimately guide learners to develop the skills, knowledge and values indicated in the grouping of Learning Outcomes and Assessment Standards.

![](_page_28_Picture_13.jpeg)

# $\bullet$  Review assessment and LTSM (resources).

Indicate the details of the assessment strategy and LTSM to be used in each activity.

![](_page_28_Picture_142.jpeg)

#### Allocate time.

Give an indication of how much time will be spent on each activity in the Lesson Plan.

#### **3.3.4 Reflection and review of the Computer Applications Technology Learning Programme**

After the Learning Programme has been delivered by means of Lesson Plans in the classroom, the teacher should **reflect** on what worked, how well it worked and what could be improved. Teachers need to note these while the experience is still fresh in their minds, so that if necessary, they can adapt and change the affected part of the Computer Applications Technology Learning Programme for future implementation. It is advisable to record this reflection on the Lesson Plan planning sheets.

# **ANNEXURE A: CONTENT FRAMEWORK FOR COMPUTER APPLICATIONS TECHNOLOGY**

## **A Practical work**

The description in the heading for each Grade refers to the scaffolding of content and is not referring to any taxonomy for assessment purposes. Bloom's taxonomy should still be applied within each grade

![](_page_29_Picture_326.jpeg)

![](_page_30_Picture_263.jpeg)

![](_page_31_Picture_291.jpeg)

![](_page_32_Picture_259.jpeg)

![](_page_33_Picture_158.jpeg)

#### **BOperational Knowledge – End-user context**

The description in the heading row for each Grade refers to the scaffolding of content and is not referring to any taxonomy for assessment purposes. Bloom's taxonomy should still be applied within each grade for assessment purposes

![](_page_34_Picture_268.jpeg)

![](_page_35_Picture_331.jpeg)

![](_page_36_Picture_273.jpeg)

![](_page_37_Picture_347.jpeg)

![](_page_38_Picture_281.jpeg)

![](_page_39_Picture_92.jpeg)

# **C Information Management**

![](_page_40_Picture_210.jpeg)

![](_page_41_Picture_228.jpeg)

# **ANNEXURE B: EXAMPLES OF WORK SCHEDULES FOR COMPUTER APPLICATIONS TECHNOLOGY**

#### **Example of a Grade 10 Work Schedule**

![](_page_42_Picture_428.jpeg)

![](_page_43_Picture_566.jpeg)

![](_page_44_Picture_557.jpeg)

![](_page_45_Picture_435.jpeg)

## **Example of a Grade 11 Work Schedule**

![](_page_46_Picture_493.jpeg)

![](_page_47_Picture_570.jpeg)

![](_page_48_Picture_465.jpeg)

![](_page_49_Picture_191.jpeg)

## **Example of a Grade 12 Work Schedule**

![](_page_50_Picture_504.jpeg)

![](_page_51_Picture_486.jpeg)

![](_page_52_Picture_305.jpeg)